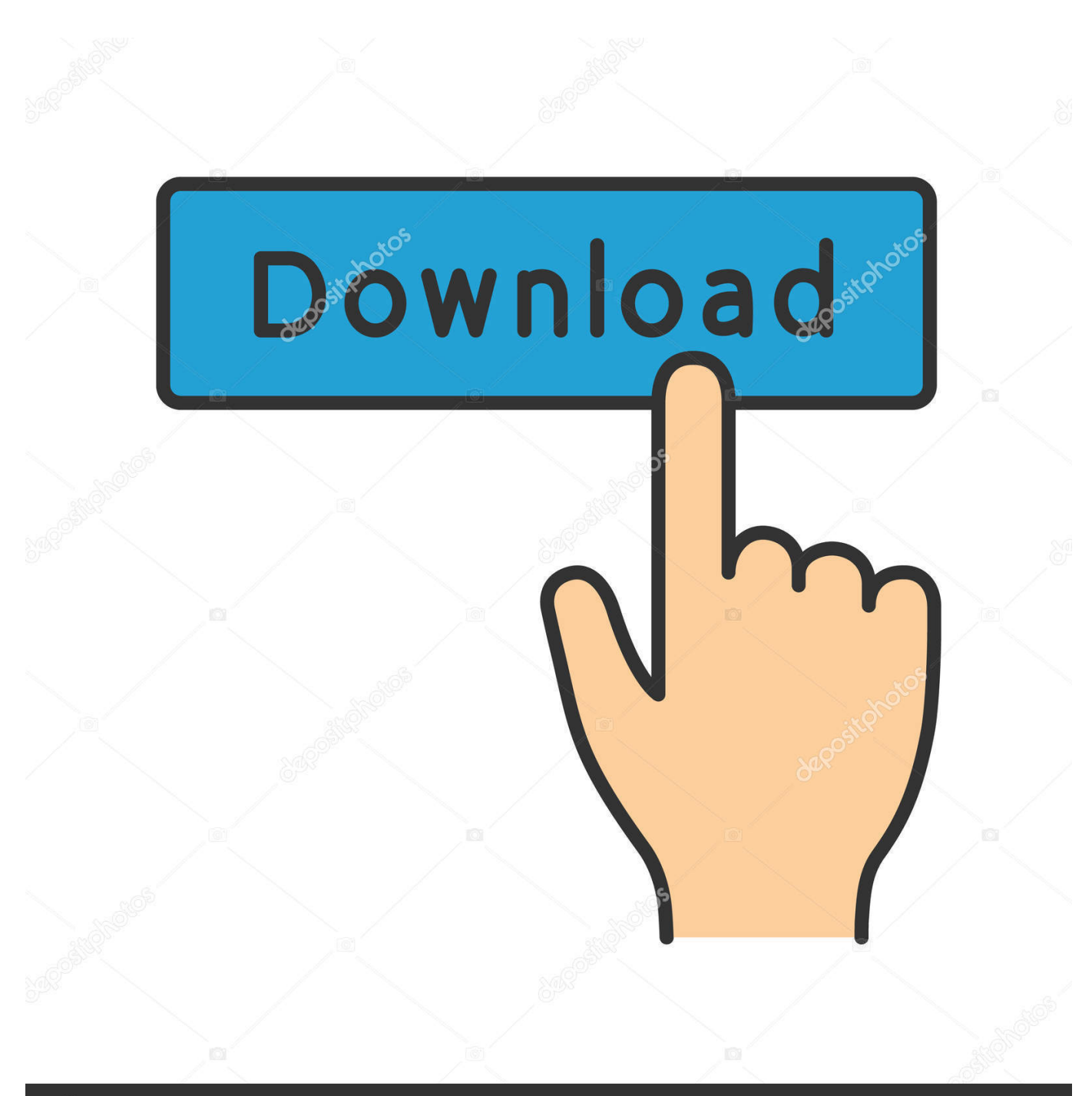

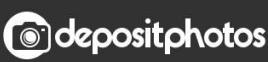

Image ID: 211427236 www.depositphotos.com

[Arranca Un Usb Boootable Desde Windows Para Mac Os](https://priceless-galileo-a6f5ee.netlify.app/Epfo-Digital-Signature-Java-Version-Free-Download#jlQ=eiLXMyHr3BV9MqGi2CvbIBvbsyJ5wyYjxqm3tGmwynbsyYfguGm3DVrMBPDfiLr2CLr==)

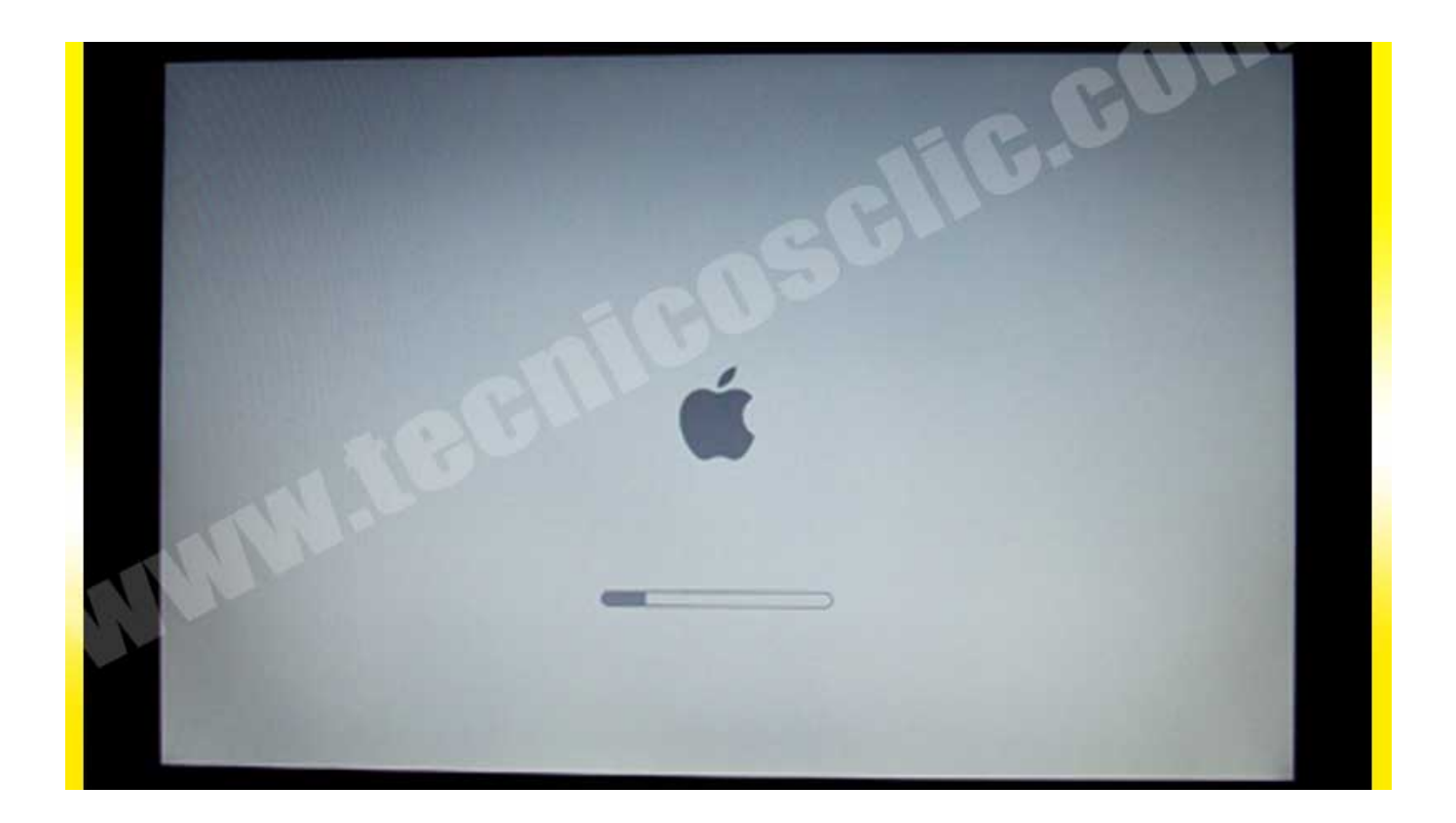

[Arranca Un Usb Boootable Desde Windows Para Mac Os](https://priceless-galileo-a6f5ee.netlify.app/Epfo-Digital-Signature-Java-Version-Free-Download#jlQ=eiLXMyHr3BV9MqGi2CvbIBvbsyJ5wyYjxqm3tGmwynbsyYfguGm3DVrMBPDfiLr2CLr==)

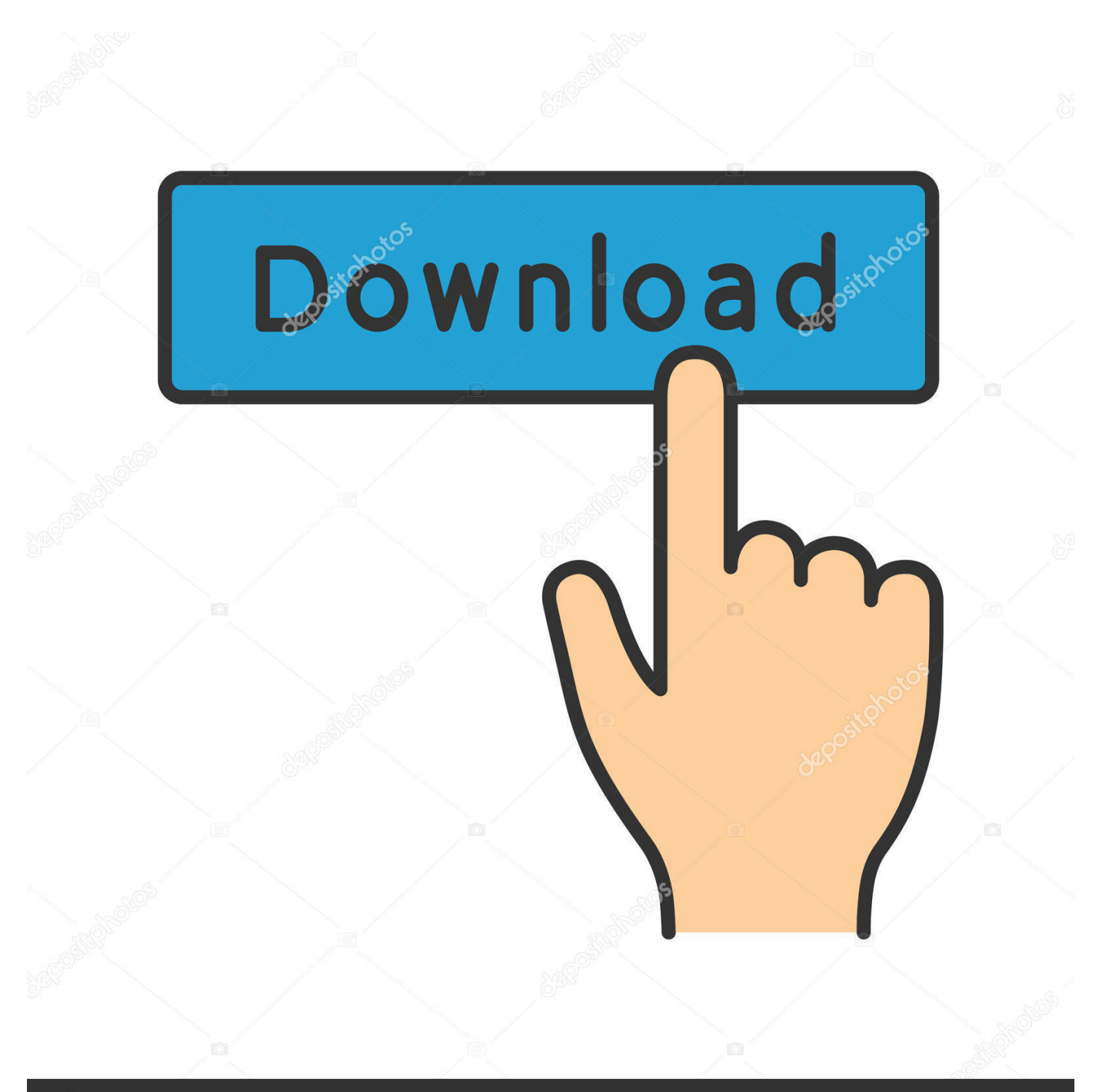

## **@depositphotos**

Image ID: 211427236 www.depositphotos.com Gameboy advance emulator mac os Sql pro para mac video Mar 5, 2018 - Te mostramos cómo crear un USB booteable desde Windows, Linux o macOS con los 6 mejores programas.

[Tuio Mouse Driver For Mac](https://hub.docker.com/r/neccekipe/tuio-mouse-driver-for-mac)

## [Thirdlane Call Center](https://weadenecma.substack.com/p/thirdlane-call-center)

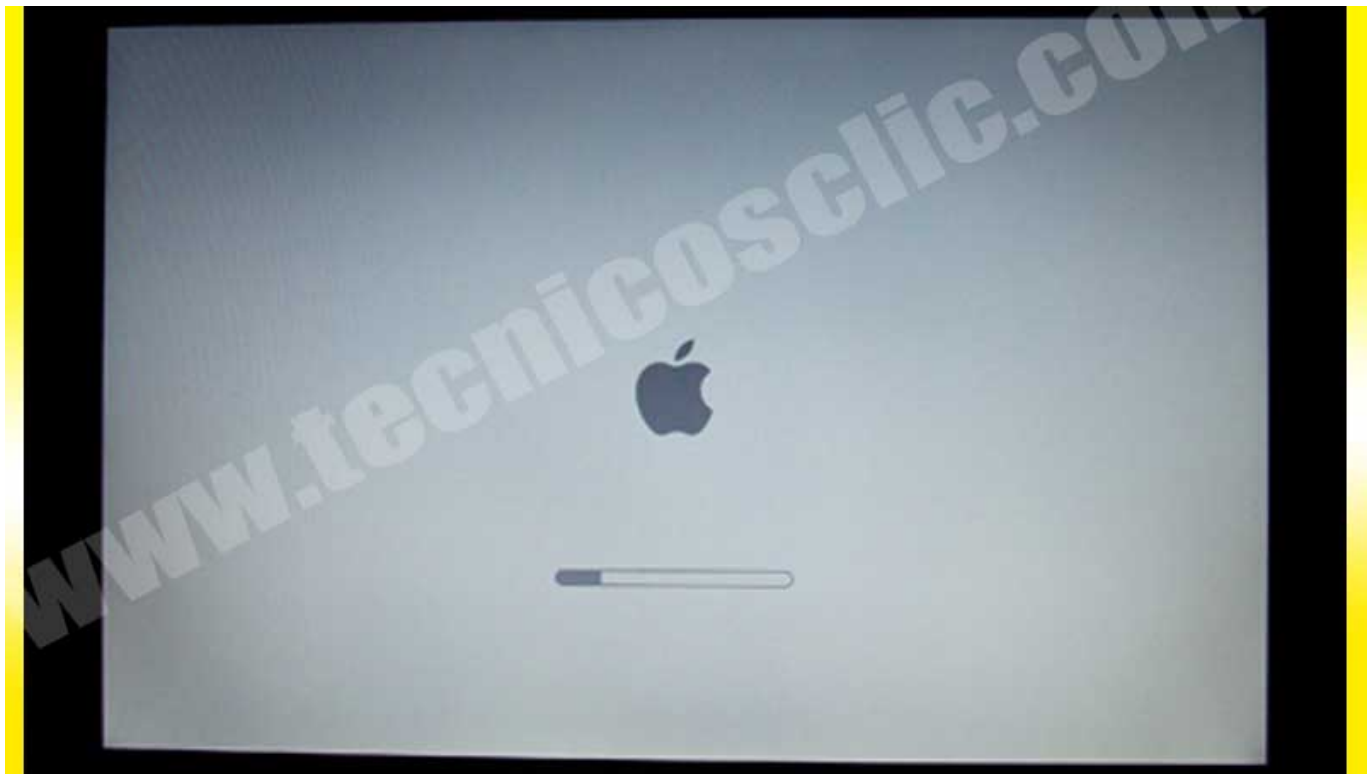

[Sp Thumb Drive Reader For Mac](https://lyppdoditi.theblog.me/posts/15676181)

[Unduh Gratis Driver Printer Epson L220 Cara Install Android](https://tioclosunis.weebly.com/blog/unduh-gratis-driver-printer-epson-l220-cara-install-android) [Download Qt 7 Pro Mac](https://sopilfota.over-blog.com/2021/03/Download-Qt-7-Pro-Mac.html)

[Intuit Quickbooks For Mac Desktop](https://sad-haibt-d8036e.netlify.app/Intuit-Quickbooks-For-Mac-Desktop)

e828bfe731 [Rename Apple Bluetooth Keyboard Windows 10](https://isicakhy.amebaownd.com/posts/15676180)

e828bfe731

[Vestax Typhoon Install Guide For Mac](https://tiolewafea.weebly.com/blog/vestax-typhoon-install-guide-for-mac)